# Mathematischer Formelsatz in LATEX

#### K. Knopper

18. November 2008

### 1 Wechseln in den Mathe-Modus

Für mathematische Formeln gibt es eine eigene Umgebung (sogar mehrere):

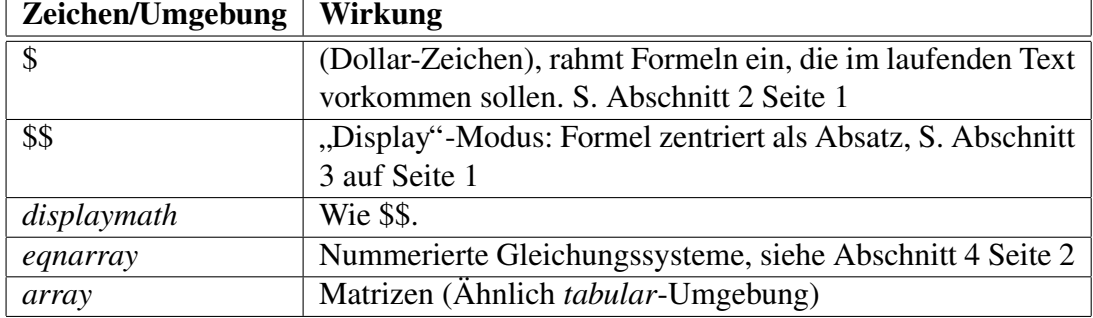

# 2 Einfache Formeln im Text (\$)

Beispielsweise die Formel von Pythagoras,  $c =$ √  $a^2 + b^2$ , berechnet die Länge der Hypotenuse  $c$  eines kartesischen Dreiecks mit den Kanten  $a$  und  $b$ .

# 3 Abgesetzte Formeln (\$\$)

Beispielsweise die Formel von Pythagoras,

$$
c = \sqrt{a^2 + b^2}
$$

, berechnet die Länge der Hypotenuse  $c$  eines kartesischen Dreiecks mit den Kanten  $a$  und  $b$ . Ein weiteres Beispiel:

$$
A = \int\limits_0^\infty y \, dx A
$$

soll eine Flächenformel darstellen.

### 4 Gleichungen ausrichten und nummerieren (*eqnarray*)

$$
a = b + c \tag{1}
$$

$$
b \cdot c = \frac{a}{2} \tag{2}
$$

$$
c = \sqrt[3]{a} \tag{3}
$$

Die Gleichung 1 ist vermutlich korrekt, 2 jedoch schon bedenklich, und bei 3 wird's wirklich kompliziert.

# 5 Matrizen (Ähnlich tabular)

$$
\begin{array}{cccc}\na_{11} & a_{21} & a_{31} & a_{41} \\
b_{12} & b_{22} & b_{32} & b_{42} \\
c_{13} & c_{23} & c_{33} & c_{43}\n\end{array}
$$

# 6 Hochgestellte Zeichen und Indizes mit ˆ und

2 mal x zum Quadrat sieht in Latex so aus:  $2x^2$  und hier geht es wieder normal weiter. Ein bisschen Fülltext noch, damit ein paar Zeilenumbrüche reinkommen...

Ein weiterer Versuch: x hoch y hoch z:

 $x^{y^z}$ 

Und hier gehts normal weiter.

#### 7 Makros und Schreibweisen im Mathe-Modus

Formel ohne Mathe:  $c^2 = a^2 + b^2$ , sin x, summe von i=0 bis i=n x i Formel mit Mathe:

$$
c^2 = a^2 + b^2
$$

sinx, sinx

$$
\sum_{i=0}^n x_i
$$

 $A = \pi r^2$ 

Etwas vielleicht kurioses: Die gleiche Formel,  $\sum_{i=0}^{n} x_i$ , sieht im laufenden Text einmal so, und abgesetzt so

$$
\sum_{i=0}^{n} x_i
$$

aus.

Um dafür zu sorgen, dass die Indizes tatsächlich immer ÜBER und UNTER den Formeln dargestellt werden, auch im Fließtext so wie hier:  $\sum_{i=0}^{n} x_i$  kann das Makro \limits vor die Indizes gestellt werden.

## 8 Makros für graphische Formeln

Bruch:  $\frac{1}{2}$ 

$$
\frac{x^2 - y_0}{c^{y^2}} \frac{1}{x} + \frac{1}{y}
$$

Wurzeln:  $\sqrt{a^2 + b^2}$ 

$$
\sqrt{\frac{\frac{x^2 - y_0}{c^{y^z}}}{\frac{1}{x} + \frac{1}{y}}}
$$

### 9 Mehr Makros...

Ein Integral:  $\int_a^b$  $\int\limits_a dx$ Normale Klammern:

$$
(\frac{1}{2} + \sum_{0}^{\infty} x_i)
$$

\left( und \right):

$$
\left(\frac{1}{2} + \sum_{0}^{\infty} x_i\right)
$$

## 10 Mathe-Modus Umgebungen

 $\sqrt[3]{x}$ 

$$
x = \frac{1}{y} \tag{4}
$$

$$
y = \sin(x) \tag{5}
$$

Die Formel 6 auf Seite 4 ist ausgedacht, die Formel 6 auf Seite 4 völlig sinnfrei. Es geht auch ohne Nummerierung:

$$
\begin{array}{rcl}\nx & = & \frac{1}{y} \\
y & = & \sin(x)\n\end{array}
$$

Eine Gleichung, die mit NUR einer linken Klammer gezeigt werden soll: Achtung: Da { ein Sonderzeichen ist ( ( ist keins), muss hier \{ geschrieben werden.

$$
\begin{cases} a = b \\ c = d \end{cases}
$$